8. BIS 13. SCHULJAHR

06

# **POLITIK** BRA

Wenn ihr die Themen 1 bis 5 durchgesehen habt, werdet ihr feststellen, dass in allen Aufgaben aktuelle Fragen angesprochen werden. Aber nicht aktuell genug für euch? Dann habt ihr hier Gelegenheit, euer eigenes brandheißes Thema zu wählen. Was bewegt euch? Die politischen und sozialen Fragestellungen in eurem Land, die Zukunft Europas oder die Herausforderungen einer sich ständig verändernden und komplexer werdenden Welt? In welches Thema wolltet ihr schon immer einmal tiefer einsteigen?

**TI** 

Es spielt bei eurer Themenwahl keine Rolle, ob es sich um einen lokalen Konflikt (ein Problem eurer Gemeinde oder Region) oder um ein Ereignis von landes-,

bundes-, europa- oder weltpolitischer Bedeutung handelt.

Ihr sollt aber als "Aufhänger" von einer aktuellen Medienmeldung ausgehen.

Eins müsst ihr unbedingt bedenken: Euer Thema sollte nicht zu umfassend

sein. Greift lieber einen Teilaspekt auf!

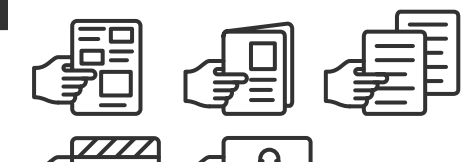

## Das sendet ihr ein:

Eine **Wandzeitung** (bis zum Format DIN A0, ca. 120 x 84 cm), eine **illustrierte** Dokumentation (acht Seiten DIN A4), zwei Zeitungsseiten (DIN A3), ein **Video** (max. sieben Minuten) oder einen Podcast (max. sieben Minuten).

Mehr Infos zu dieser Aufgabe: [www.schuelerwettbewerb.de/aufgaben](http://www.schuelerwettbewerb.de/aufgaben)

Das beachtet ihr speziell hier: Bei diesem Thema ist auch die Einsendung von Gruppenarbeiten möglich (mind. fünf Personen). Das Thema soll im Unterricht behandelt werden und darf nicht bereits Thema in einer der anderen Aufgaben des Wettbewerbs sein. Hier ist eine Teilnahme von 13. Klassen möglich und ausdrücklich erwünscht.

#### Hinweis für alle Werkstücke:

• Die Datei darf maximal 500 MB groß sein.

<u> 22222222222</u>

- Digitale Ergänzungen (QR-Code etc.) werden bei der Bewertung nicht berücksichtigt
- Einsendung von USB-Sticks, Sharelinks und Speichermedien werden nicht akzeptiert

Bitte die neuen Teilnahmebedingungen beachten: [www.bpb.de/lernen/angebote/schuelerwettbewerb/](https://www.bpb.de/lernen/angebote/schuelerwettbewerb/208551/teilnahmebedingungen/) [208551/teilnahmebedingungen](https://www.bpb.de/lernen/angebote/schuelerwettbewerb/208551/teilnahmebedingungen/)

1

2

## Das sind eure Aufgaben:

Ihr habt euch für ein brandaktuelles Thema entschieden. Formuliert es und begründet, warum es euch unter den Nägeln brennt.

Holt die notwendigen Informationen ein. Wälzt Bücher, sucht Expertinnen und Experten für Gespräche, führt Befragungen durch, durchforstet das Internet. Macht euch sachkundig. Ermittelt zum Beispiel,

- welche Vorgeschichte das Ereignis / der Konflikt / das Problem hat
- welche Interessen verfolgt werden
- welche Gruppen sich gegenüberstehen

Diskutiert eure eigene Position und begründet sie. Macht den Anteil der Expertinnen- und Expertenaussagen klar erkennbar.

Erstellt eine Wandzeitung, eine illustrierte Dokumentation, zwei Zeitungsseiten oder ein Video. Informiert damit eure Mitschülerinnen und Mitschüler über das aktuelle Thema, stellt ggf. Ursachen und Lösungsansätze dar und erläutert und begründet eure Position. 3

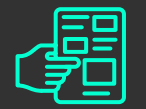

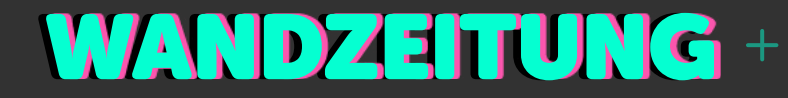

Die Wandzeitung illustriert die Projektergebnisse bis zum Format DIN A0 für die Öffentlichkeit.

Informationen, Wissenswertes und Meinungen werden in Texten, Fotos und / oder Schaubildern übersichtlich dargestellt und dem Betrachter mitgeteilt.

Eine Wandzeitung lockt Leserinnen und Leser mit ansprechender optischer Gestaltung an und macht neugierig. Schrift, Schriftgröße und Bilder werden so gewählt, dass man schnell einen Überblick gewinnt.

Die Informationen sind auf das Wesentliche beschränkt. Daher ist es sinnvoll, Texte zusammenzufassen oder eigene Zeichnungen, Mind Maps oder Schaubilder anzufertigen. Bei Bedarf ergänzt man die Wandzeitung mit Linien, Pfeilen oder Rahmen, um ihr eine übersichtliche Struktur zu geben.

Abschnitte mit Überschriften, eine klare Gliederung und eine kreative Gestaltung sollen zeigen, dass man sich mit den Inhalten auseinandergesetzt hat..

## Umfang und Format

Bis zum Format DIN A 0 (ca. 120 x 84 cm)

## Zitate und Quellenangaben

Zitate aus anderen Texten müssen gekennzeichnet und mit der genauen Quellenangabe versehen werden. Auch Informationen aus dem Internet unterliegen dem Urheberrecht

und dürfen nicht einfach in eigene Arbeiten übertragen werden. Werden Daten von Internetseiten übernommen, muss immer die Quelle angegeben werden, das gilt auch für Bilder, Fotos, Grafiken etc. und die Kopie von Ton- und Filmsequenzen.

## **Checkliste**

- Sind alle Arbeitsaufgaben bearbeitet und die Arbeitsergebnisse in der Wandzeitung dargestellt?
- Ist die Überschrift / der Titel treffend gewählt?
- Enthält die Wandzeitung grafische Elemente wie Schülerzeichnungen, Fotos, Statistiken, Karikaturen usw.? Sind Bild und Text sinnvoll kombiniert?
- Führt die Wandzeitung Leserinnen und Leser durch Zwischenüberschriften, Schriftgröße und Farbgebung zu zentralen Aussagen?
- Enthält die Wandzeitung beschreibende, analysierende und wertende Elemente?
- Gibt es eine Stellungnahme oder ein Meinungsbild zum Thema?
- Sind die Zitate gekennzeichnet und die Informationsquellen angegeben??

## Weiterführende Informationen und Materialien

[www.bpb.de/lernen/formate/methoden/46861/wandzeitung](http://www.bpb.de/lernen/formate/methoden/46861/wandzeitung)

# USTRIERT **RUMENTATI**

In der illustrierten Dokumentation werden die Arbeitsergebnisse in Text und Bild

anschaulich dargestellt.

Man informiert Leserinnen und Leser durch eigene Texte, Quellentexte, Stellungsnahmen von Expertinnen und Experten, konkrete Recherche-Ergebnisse sowie aufbereitete Statistiken und passendes Bildmaterial (z.B. Grafiken, Fotos, Schaubilder, Lagekarten, Karikaturen, eigene Zeichnungen). Unterschiedliche Standpunkte sind deutlich hervorzuheben.

Das Ergebnis soll sachkundig durch eine eigene Stellungnahme bewertet werden.

Die Dokumentation wird in der Regel im Format DIN A4 erstellt, die Arbeitsschritte und Vorgänge sollen bis hin zum Ergebnis nachvollziehbar und in einer sinnvollen Reihenfolge gegliedert sein.

Ein wichtiges Element der illustrierten Dokumentation ist die Bebilderung. Gut bebildert ist sie dann, wenn die Auswahl der Bilder die wichtigen Aussagen im Text belegt und unterstützt.

## Umfang und Format

#### Gedruckt acht Seiten DIN A4

Natürlich ist es auch möglich, sie ausschließlich in digitaler Form zu erstellen (und ggf. auf der Schulhomepage zu veröffentlichen). Die digitale Erstellung hat den Vorteil, dass die Informationsbroschüre auch online weitergegeben werden kann.

## Zitate und Quellenangaben

Zitate aus anderen Texten müssen gekennzeichnet und mit der genauen Quellenangabe versehen werden. Auch Informationen aus dem Internet unterliegen dem Urheberrecht und dürfen nicht einfach in eigene Arbeiten übertragen werden. Werden Daten von Internetseiten übernommen, muss immer die Quelle angegeben werden, das gilt auch für Bilder, Fotos, Grafiken etc. und die Kopie von Ton- und Filmsequenzen.

## **Checkliste**

- Sind alle Arbeitsaufgaben bearbeitet und die Arbeitsergebnisse in der Dokumentation dargestellt?
- Ist die Dokumentation sachgerecht und ansprechend gestaltet?
- Ist das Bildmaterial dokumentarisch und aussagekräftig?
- Ergänzen Fotos, Bilder, Zeichnungen anschaulich die Texte?
- Gibt es eine sachlich fundierte Stellungnahme oder ein Meinungsbild zum Thema?
- Sind die Zitate gekennzeichnet und die Informationsquellen angegeben?

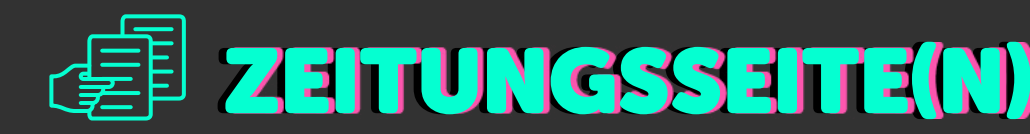

Im Stil und Aussehen einer Tages- oder Wochenzeitung sollen die Ergebnisse der Projektarbeit dargestellt werden.

Zeitungsseiten unterscheiden sich im Format, in der Aufmachung und im Schreibstil.

"Die eine richtige" Zeitungsseite gibt es nicht, es sind sehr unterschiedliche Ausprägungen möglich. Eine Zeitungsseite soll wie eine echte Zeitungsseite aussehen und inhaltlich so gestaltet werden, also mit unterschiedlichsten Textarten, Fotos, Illustrationen und Schriftgrößen.

Die Zeitungsseite beinhaltet also unterschiedliche Artikel rund um das behandelte Thema. Denkbar sind die Nachricht, der Meinungs- oder Leitartikel, das Interview, die Glosse (ironische Zuspitzung), der Kommentar, der Leserinnen- und Leserbrief und anderes.

Nicht zu vergessen: die Schlagzeile!

Illustrationen, Fotos, eine Karikatur oder ein kurzer Comic-Strip sollen den Text auflockern und ergänzen.

Hilfreich ist der Kontakt zu einer Zeitungsredaktion, die wertvolle Tipps zum Aufbau einer solchen Seite geben kann und die dann vielleicht auch Interesse daran hat, die Seite oder Auszüge daraus zu veröffentlichen.

## Umfang und Format

#### Zwei Seiten im Format DIN A3

Das Format muss nicht zwingend einer Original-Zeitungsseite entsprechen, machbar ist eher das Format DIN A3.

Unter www.bpb.de/lernen/311461 stellt die Bundeszentrale für politische Bildung ein Template zur Gestaltung von Zeitungsseiten zur Verfügung.

## Zitate und Quellenangaben

Zitate aus anderen Texten müssen gekennzeichnet und mit der genauen Quellenangabe versehen werden. Auch Informationen aus dem Internet unterliegen dem Urheberrecht und dürfen nicht einfach in eigene Arbeiten übertragen werden. Werden Daten von Internetseiten übernommen, muss immer die Quelle angegeben werden, das gilt auch für Bilder, Fotos, Grafiken etc. und die Kopie von Ton- und Filmsequenzen.

## **Checkliste**

- Sind alle Arbeitsaufgaben bearbeitet und die Arbeitsergebnisse in der Zeitungsseite dargestellt?
- Werden die gesammelten Informationen verständlich und in verschiedenen Artikeln abwechslungsreich angeboten?
- Tragen die Artikel aussagekräftige Überschriften?
- Sind Meinung und Nachricht erkennbar voneinander getrennt?
- Hat die Seite das typische Erscheinungsbild einer Zeitung?
- Lockern Fotos oder Illustrationen die Texte auf?
- Sind die Zitate gekennzeichnet und die Informationsquellen angegeben?

## Weiterführende Informationen und Materialien

[www.deutsche-tageszeitungen.de/pressefachartikel/fachausdruecke-im-journalismus](https://www.deutsche-tageszeitungen.de/pressefachartikel/fachausdruecke-im-journalismus)

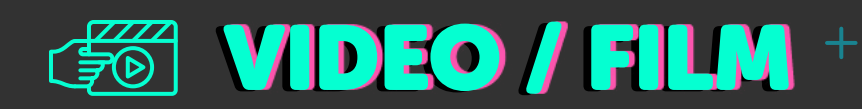

Videos oder Filme stellen Ergebnisse, Aussagen und Ziele eines Projektes in bewegten Bildern und Ton dar.

In Videos und Filmen können Arbeitsergebnisse szenisch (nach)gespielt und dokumentiert werden.

Um Informationen, Sachverhalte und tatsächliche Ereignisse anschaulich darzustellen, eignen sich z. B. Archivaufnahmen, Infografiken sowie Aufnahmen von Originalschauplätzen und realen Personen. Durch gefilmte Interviews – ggf. mit Smartphones ("Handyvideos") – mit Einblendung des Aufnahmeortes und der Umgebungsgeräusche kann sich der der Betrachter oder die Betrachterin besser in eine Situation hineinversetzen. Die Moderatorin oder der Moderator oder der Off-Sprecher oder die -Sprecherin und ihr / sein Text berichten und erläutern die Zusammenhänge.

Es ist auch möglich, Erkenntnisse und Tatsachen in Szenen umzusetzen und als ausgedachte Erzählungen zu verfilmen oder als Theaterstück oder szenische Darstellung zu spielen. Für die einzelnen Szenen braucht man Schauspielerinnen und Schauspieler, Requisiten und Kostüme und jeweils eine Kulisse. Die Aufführung kann als Film präsentiert werden.

Ein Video kann auch Zusammenhänge und Informationen kurz und unterhaltsam erklären und so Interesse an einem Thema wecken. Off-Kommentare, Texte, Bilder und Musik können mit Gestaltungselementen wie Zeichnungen, Comics, Legetechniken, Animationen usw. wechseln.

Die Präsentationsform kann eine Mischung von Elementen der Dokumentation, des Spielfilms und des Erklärvideos miteinander verbinden. Erklärvideos sind kurze Filme, in denen komplexe Inhalte oder Vorgänge knapp und leicht verständlich dargestellt werden. Sie verpacken den Inhalt oft in eine kleine Geschichte (Storytelling) mit kleinen Einspielungen, 3D-Elementen und Tricktechniken.

Eine Ablaufplanung für die Erstellung des Videos macht das Drehen einfacher.

Für den Schnitt und die Nachbearbeitung auf dem Computer gibt es einfache Software.

#### Umfang und Format

Dauer max. sieben Minuten.

Das Video / der Film sollte mit allen gängigen Media-Playern problemlos abgespielt werden können.

#### Zitate und Quellenangaben

Zitate aus anderen Texten müssen gekennzeichnet und mit der genauen Quellenangabe versehen werden. Auch Informationen aus dem Internet unterliegen dem Urheberrecht und dürfen nicht einfach in eigene Arbeiten übertragen werden. Werden Daten von Internetseiten übernommen, muss immer die Quelle angegeben werden, das gilt auch für Bilder, Fotos, Grafiken etc. und die Kopie von Ton- und Filmsequenzen.

## **Checkliste**

- Sind alle Arbeitsaufgaben bearbeitet und die Arbeitsergebnisse im Video dargestellt?
- Ist ein Fazit / eine kritische Stellungnahme / ein Meinungsbild zum Thema deutlich erkennbar?
- Werden geeignete gestalterische Mittel zur Vermittlung der Arbeitsergebnisse genutzt?
- Wie ist das Verhältnis von Informationsgehalt und Anschaulichkeit durch Ton und Bilder?
- Werden Datenschutz und Urheberrechte eingehalten?
- Sind die Zitate gekennzeichnet und die Informationsquellen angegeben?

## Weiterführende Informationen und Materialien

[www.lmz-bw.de/filmbildung/unterrichtsmodule-deutsch](http://www.lmz-bw.de/filmbildung/unterrichtsmodule-deutsch)

Tipps zur Filmarbeit vom Landesmedienzentrum Baden-Württemberg

#### [www.bpb.de/mediathek/291516/erklaerfilme](http://www.bpb.de/mediathek/291516/erklaerfilme)

Beispiele für Erklärfilme sind auch bei der Bundeszentrale für politische Bildung zu finden.

#### www.[edulabs.de](https://edulabs.de)

Hilfreiche Ideen, Materialien und Apps für die Arbeit mit Videos

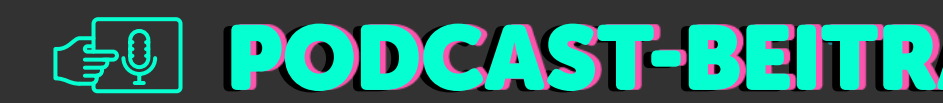

Der (Audio-)Podcast-Beitrag stellt Sachverhalte mit verschiedenen Mitteln und Effekten interessant, anschaulich, spannend und unterhaltsam dar.

Ein Podcast-Beitrag, eine Audiodatei im MP3-Format, lässt viele Spielarten zu. Er verbindet Elemente von Hörspiel, Dokumentation und Reportage zu einem informativen (und kritischen) Hörbeitrag. Das wird z.B. durch Sprecher- und Szenenwechsel, das Einblenden von kurzen Statements, Kurzinterviews, Archivaufnahmen oder Musik erreicht. Auch Originalgeräusche im Hintergrund oder als Überleitung vor Wortbeiträgen können für Abwechslung sorgen und so zu einer spannenden Präsentation führen.

Den Podcast-Beitrag kann man u.a. mit einem Smartphone aufnehmen und am Computer mit kostenloser Schnittsoftware weiter bearbeiten.

## Umfang und Format

Dauer max. sieben Minuten als MP3-Datei

Format und Umfang für den laufenden Wettbewerb sind in den aktuellen Aufgaben unter "Das sendet ihr ein:" angegeben.

## Zitate und Quellenangaben

Zitate aus anderen Texten müssen gekennzeichnet und mit der genauen Quellenangabe versehen werden. Auch Informationen aus dem Internet unterliegen dem Urheberrecht

und dürfen nicht einfach in eigene Arbeiten übertragen werden. Werden Daten von Internetseiten übernommen, muss immer die Quelle angegeben werden, das gilt auch für Bilder, Fotos, Grafiken etc. und die Kopie von Ton- und Filmsequenzen.

## **Checkliste**

- Sind alle Arbeitsaufgaben bearbeitet und die Arbeitsergebnisse im Podcast-Beitrag dargestellt?
- Wird auf die wesentlichen Gesichtspunkte des Themas altersgemäß, sachlich richtig und differenziert eingegangen?
- Weist der Podcast-Beitrag eine sinnvolle Struktur auf?
- Sind die einzelnen Beiträge effektvoll gestaltet und in einer sachlogischen Reihenfolge angeordnet?
- Wirkt der Podcast-Beitrag insgesamt originell, spannend, amüsant, lustig oder motivierend?
- Wird eine begründete Position zum Thema eingenommen und deutlich gemacht?
- Sind die Zitate gekennzeichnet und die Informationsquellen angegeben?

#### Weiterführende Informationen und Materialien

[www.tu-chemnitz.de/phil/iesg/professuren/swandel/projekte/radiofeature/radiofeature.php](https://www.tu-chemnitz.de/phil/iesg/professuren/swandel/projekte/radiofeature/radiofeature.php)

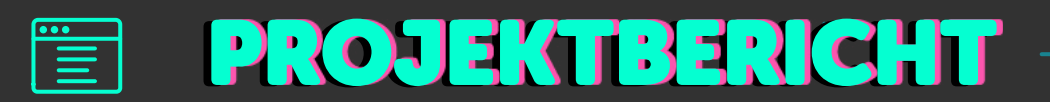

Der Projektbericht enthält vier Leitfragen, die von den Schülerinnen und Schülern zu jedem Beitrag beantwortet werden müssen. Durch sie erhält die Jury einen Einblick in die Arbeit hinter dem Projektergebnis.

## Die Leitfragen:

#### 1 Arbeitsschritte, Probleme und Lösungen:

Nennt eure Arbeitsschritte und schildert kurz, wie ihr vorgegangen seid. Welche Probleme gab es? Welche Lösungen habt ihr gefunden?

\_\_\_\_\_\_\_\_\_\_\_\_\_\_\_\_\_\_\_\_\_\_\_\_

\_\_\_\_\_\_\_\_\_\_\_\_\_\_\_\_\_\_

p.

#### 2 Lernerfolg und Zufriedenheit:

Seid ihr mit eurem Produkt zufrieden? Was habt ihr gelernt?

## 3 Quellen:

Diese Quellen habt ihr benutzt.

\_\_\_\_\_\_\_\_\_\_\_\_\_\_\_\_\_\_\_\_\_\_\_\_\_\_\_\_

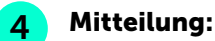

Das möchten wir der Bundeszentrale für politische Bildung noch mitteilen.

Der Projektbericht wird ausschließlich online ausgefüllt, nachdem das Projekt durch die betreuende Lehrkraft digital unter

#### [anmeldung.schuelerwettbewerb.de](http://anmeldung.schuelerwettbewerb.de)

angemeldet worden ist. Bitte beachten: Das Onlineportal wird jeweils zum 1. Oktober eines Wettbewerbsjahres geöffnet. Nachdem das Projekt angelegt und die Projektdaten ausgefüllt wurden, wird der Projektbericht abgefragt. Hier können die Antworten direkt eingetragen oder per Copy + Paste eingefügt werden.

## Achtung!

Um eine Vergleichbarkeit bei der Projektbewertung zu gewährleisten, wurde die Begrenzung auf max. 1200 Zeichen (inkl. Leerzeichen) pro Frage festgelegt. (Reicht der Platz bei Nummer 3 nicht aus, können die genutzten Quellen in einer beigefügten Quellenangabe hinterlegt werden. Das Quellenverzeichnis zählt nicht als eigenständige Seite und damit nicht zu den Umfangbegrenzungen der Werkstücke.)

## CHECKLISTE NEU! **CHECKLISTE**

#### für die erfolgreiche Teilnahme am Schülerwettbewerb zur politischen Bildung 2024

- **1** Sucht euch ein interessantes Thema aus.
- Informiert euch über die (neuen) Teilnahmebedingungen auf unserer Homepage.
	- Lest die Aufgabenstellung genau durch und arbeitet die Aufgabenschritte mit der gesamten Klasse ab.
- 4 Erstellt euer Werkstück, haltet euch dabei an die Formatvorgaben der jeweiligen Präsentationsform und Werkstückbeschreibung (siehe "Das sendet ihr ein"). Pro Schulklasse, Kurs, Arbeitsgemeinschaft (AG) bzw. Lerngruppe darf pro Thema nur ein erarbeitetes Werkstück eingesendet werden; Ausnahme ist die Aufgabe Politik brandaktuell.
- 5 Bittet eure Lehrkraft, das Projekt in unserem Onlineportal ([www.schuelerwettbewerb.de](http://www.schuelerwettbewerb.de)) anzumelden.
	- Füllt den Projektbericht (4 Leitfragen) online aus.
	- Ladet euch die Datenschutzerklärung herunter und bestätigt die Kenntnisnahme im Portal
	- Digitale Projekte werden hochgeladen und anschließend eingereicht
	- Analoge Projekte müssen im Portal online eingereicht werden, danach erhaltet ihr einen Versandtaufkleber mit unserer Adresse für euer Paket.

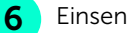

#### Einsendeschluss:

 für digitale Werkstücke ist der 05.12.2024 um 23:59:59 Uhr für analoge Werkstücke zählt der Poststempel (05.12.2024) (Für analoge Projekte, die nicht aus Deutschland versandt werden, bitten wir euch, die entsprechenden längeren Versandzeiten und ggf. die Zollbestimmungen zu berücksichtigen.)

 Die bpb haftet nicht für Schäden, die durch den Verlust der Einreichungen während der Postversendung entstehen.

Werkstücke bzw. Projekte, die nicht den Teilnahmebedingungen entsprechen, werden nicht für den Wettbewerb zugelassen. Digitale Ergänzungen (QR-Code etc.) werden bei der Bewertung nicht berücksichtigt.

#### Wir wünschen euch viel Spaß beim Mitmachen und freuen uns auf eure Einsendungen!

#### Unsere Partner in …

#### Belgien

#### Ministerium der Deutschsprachigen Gemeinschaft

Dr. Jens Giesdorf Pädagogischer Sonderbeauftragter, Berater für Schulmediotheken, Medienpädagogik und politische Bildung Gospertstraße 1 B-4700 Eupen T +32 877 896 54 jens.giesdorf@dgov.be

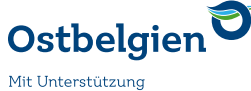

der Deutschsprachigen Gemeinschaft Belgiens

#### Dänemark

#### Deutscher Schul- und **Sprachverein** House Nordschleswig

Vestergade 30 DK-6200 Apenrade [www.dssv.dk](http://www.dssv.dk)

Vertreten durch: Henning Kracht Deutsche Schule Tingleff Grønnevej 53 DK-6360 Tinglev T +45 22802081 hekr@ds-n.dk

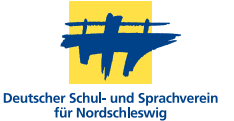

#### Italien

#### Autonome Provinz Bozen − Südtirol Tanja Rastner

Deutsche Bildungsdirektion Pädagogische Abteilung Amba-Alagi-Straße 10 I-39100 Bozen tanja.rastner@schule.suedtirol.it [www.bildung.suedtirol.it](http://www.bildung.suedtirol.it)

#### AUTONOME PROVINCIA **AUTONOMA BOZEN** DI BOLZANO **SÜDTIROL** ALTO ADIGE

#### Luxemburg

#### Zentrum fir politesch Bildung Romain Schroeder

138, Boulevard de la Pétrusse L-2330 Luxembourg T +352 24 77 52 14 romain.schroeder@zpb.lu [www.zpb.lu](http://www.zpb.lu)

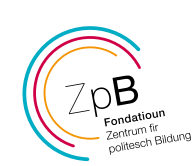

#### Österreich

Bundesministerium für Bildung, Wissenschaft und Forschung

Vertreten durch: Zentrum *polis* – Politik Lernen in der Schule Helferstorferstraße 5 A-1010 Wien T +43 1 353 40 20 service@politik-lernen.at [www.politik-lernen.at/](http://www.politik-lernen.at/wettbewerbpb) [wettbewerbpb](http://www.politik-lernen.at/wettbewerbpb)

 $\blacksquare$  Bundesministerium Bildung, Wissenschaft und Forschung

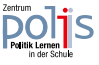

Bundeszentrale für politische Bildung

Stadtgraben 16 T +49 228 99 515 627 oder -655 ← <mark>NEU!</mark> Mo - Do 7:15 – 15:30 Uhr & Fr 7:15 – 13:00 Uhr ← <mark>NEU!</mark>

SCHÜLERWETTBEWERB ZUR POLITISCHEN BILDUNG in der hn

D-07545 Gera F +49 228 99 515 309 sw@bpb.de [www.schuelerwettbewerb.de](http://www.schuelerwettbewerb.de)